#### , tushu007.com

### << Dreamweaver MX 200>>

- << Dreamweaver MX 2004
	-
- 13 ISBN 9787502436629
- 10 ISBN 7502436626

出版时间:2004-12-1

页数:268

字数:397000

 $\overline{\phantom{a}}$ 

extended by PDF and the PDF

http://www.tushu007.com

# << Dreamweaver MX 200>>

Dreamweaver Dreamweaver MX 2004

# << Dreamweaver MX 200>>

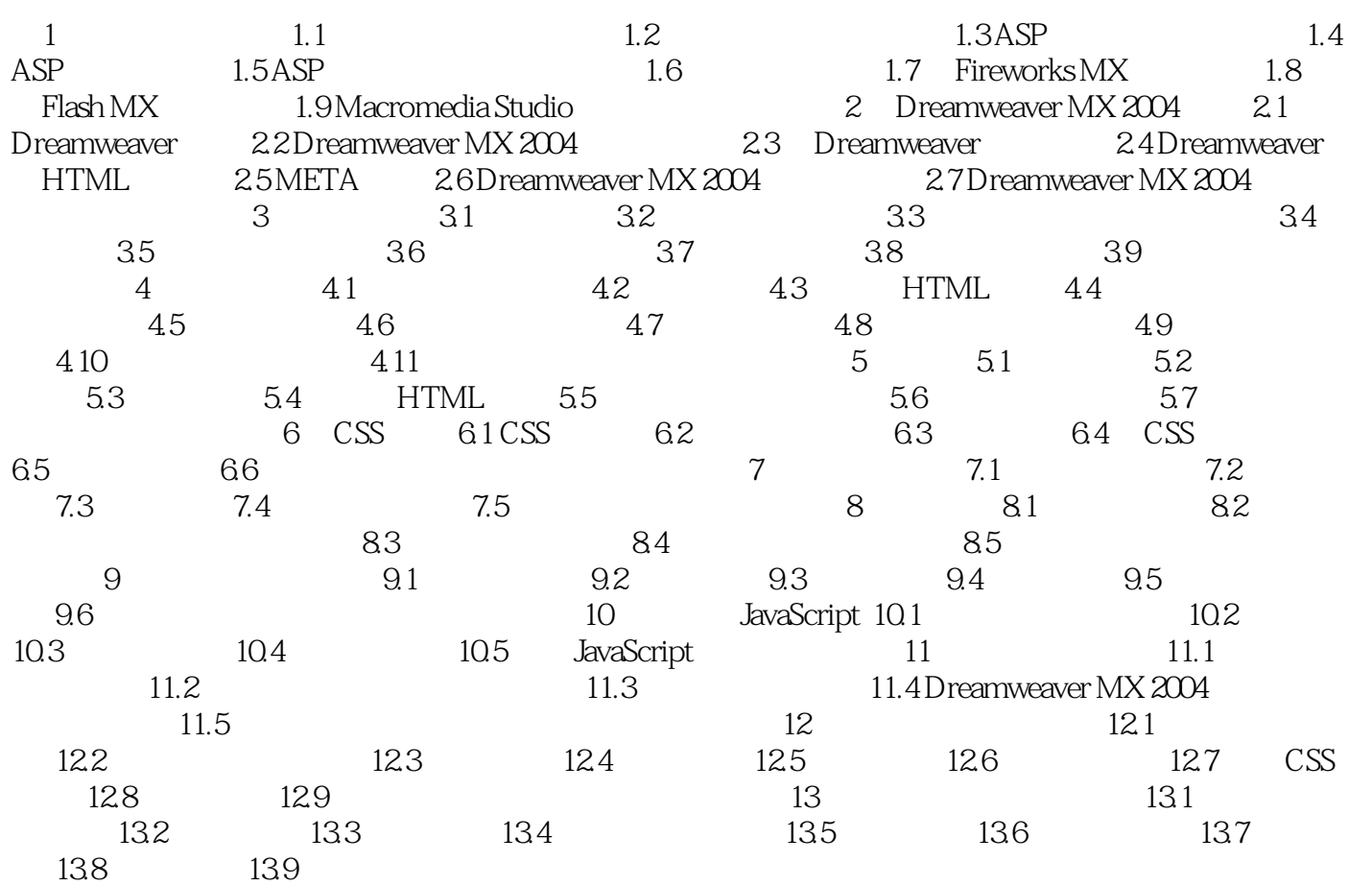

## << Dreamweaver MX 200>>

本站所提供下载的PDF图书仅提供预览和简介,请支持正版图书。

更多资源请访问:http://www.tushu007.com